## Receive Invitation to pre-planning meeting from the partnering facilitator

Find the project mitigation measures either via workfront or the ENV drive

Add non-contractor mitigation measures for the project into the tracking tool

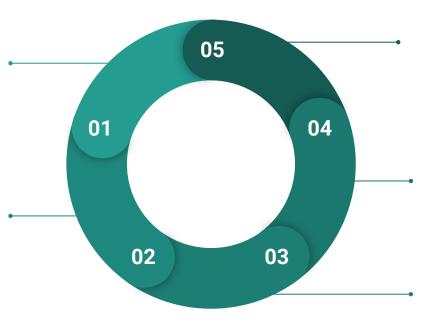

Routinely check district quarterly reports and State Transportation Board for additional projects needing to be added to the tracking tool

Repeat steps 2 & 3

## Attend pre-planning meeting

Discuss MM's if there are questions/items to be addressed, and Identify relevant EPG technical areas to be invited to pre-con

## Determine current status of MM's

Review relevant technical documents (bio, haz-mat, cultural, etc) and reach to Roadside Development in regards to MM's they are responsible for. Future follow-ups with technical groups or RE may be necessary.